Corso matematica Data:

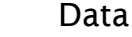

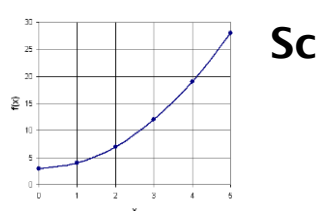

## Schermi, piani cartesiani e videogames

Possiamo interpretare lo schermo di un computer come un diagramma cartesiano NxN di dimensioni variabili (ad esempio 1440x1050 o 1920x1080). Ogni punto del diagramma cartesiano rappresenta un pixel dello schermo.

Considera la seguente situazione: sullo schermo è disegnato un cerchio con centro nel punto P(500, 400) e con raggio 50 pixel.

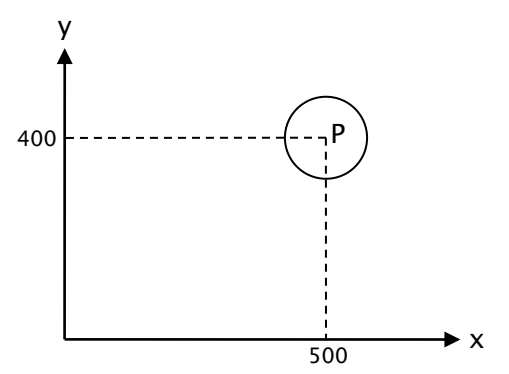

In un videogame questo cerchio potrebbe rappresentare un bersaglio o un oggetto da colpire o da prendere. Per prendere/colpire l'oggetto bisogna cliccarlo con il mouse.

## Con quale logica un programma informatico può capire se il click dell'utente è all'interno del cerchio oppure no?

Indichiamo con M(a; b) le coordinate del punto in cui l'utente ha cliccato sullo schermo. Queste coordinate vengono passate al programma informatico che deve poi interpretarle.

- 1. L'utente clicca sul punto M(500, 420). Il bersaglio è colpito?
- 2. L'utente clicca sul punto M(520, 400). Il bersaglio è colpito?
- 3. L'utente clicca sul punto M(500, 460). Il bersaglio è colpito?
- 4. L'utente clicca sul punto M(520, 420). Il bersaglio è colpito?
- 5. L'utente clicca sul punto M(470, 370). Il bersaglio è colpito?
- 6. L'utente clicca sul punto M(540, 360). Il bersaglio è colpito?
- 7. L'utente clicca sul punto M(465, 435). Il bersaglio è colpito?
- 8. L'utente clicca sul punto M(466, 436). Il bersaglio è colpito?
- 9. In generale, come si può verificare se il punto M è all'interno del cerchio con centro in P?